How To Reconcile Bank [Statements](http://myfiles.westpecos.com/document.php?q=How To Reconcile Bank Statements Manually) Manually >[>>>CLICK](http://myfiles.westpecos.com/document.php?q=How To Reconcile Bank Statements Manually) HERE<<<

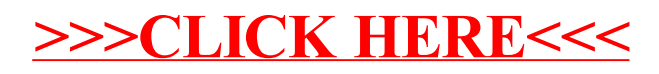